### Bibliography in LATEX

### Hadi Safari

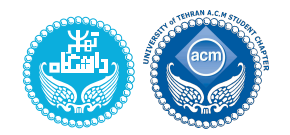

University of Tehran

ACM Student Chapter

### **LATEX** Intro Summer 1398

https://hadisafari.ir/courses/latex

Hadi Safari (UT ACM Student Chapter) Bibliography in LATEX 1ntro Summer 98

Manual Bibliography

Manual Bibliography

<span id="page-0-0"></span>1 Manual Bibliography

2 BibTEX

3 BibLIFX

#### Manual Bibliography

### Simple Bibliography

- manual bibliography can be created by \begin{thebibliography}{widestlabel}\end{thebibliography}
- *widestlabel* should be a number with the same length as the number of items
- $\bullet$  each item can be added by \bibitem[label]{citekey}description
- $\bullet$  it's possible to refer to items by \cite[text]{keylist}
- $\bullet$  you may need to use \nocite{keylist} or even \nocite{\*} to add a hidden reference
- manual bibliography should be sorted manually
- $\bullet$  you may want to use \renewcommand\refname{title} (article class) or  $\Gamma(t_{itle})$  (report  $\&$  book classes) to change bibliography title
- you may want to use tocbibind package or use \phantomsection\addcontentsline{toc}{section}{Refrences} to add bibliography to table of contents

Hadi Safari (UT ACM Student Chapter) Bibliography in LATEX LATEX LATEX Intro Summer 98

Manual Bibliography

# Simple Bibliography

#### Example

```
See \cite[p1]{wikibooks18}. Also, see \cite{wikibooks18,alex17}.
\nocite{wikibooks18}
```

```
\begin{thebibliography}{9}
```

```
\bibitem{alex17} Alex. 2017. Assert and \texttt{static\_assert}. Retrieved
    from
```

```
\url{https://www.learncpp.com/cpp-tutorial/7-12a-assert-and-static_assert/}.
```

```
\bibitem{wikibooks18} Wikibooks. 2018. ``Unit Tests.'' In
```

```
\textit{Wikibooks, The Free Textbook Project}. Retrieved from
```
\url{https://en.wikibooks.org/wiki/Introduction\_to\_Software\_Engineering/Testing/Unit \end{thebibliography}

See [2, p1]. Also, see [2, 1].

### References

- [1] Alex. 2017. Assert and static assert. Retrieved from https://www. learncpp.com/cpp-tutorial/7-12a-assert-and-static\_assert/.
- [2] Wikibooks. 2018. "Unit Tests." In Wikibooks, The Free Textbook Project. Retrieved from https://en.wikibooks.org/wiki/Introduction\_ to\_Software\_Engineering/Testing/Unit\_Tests.

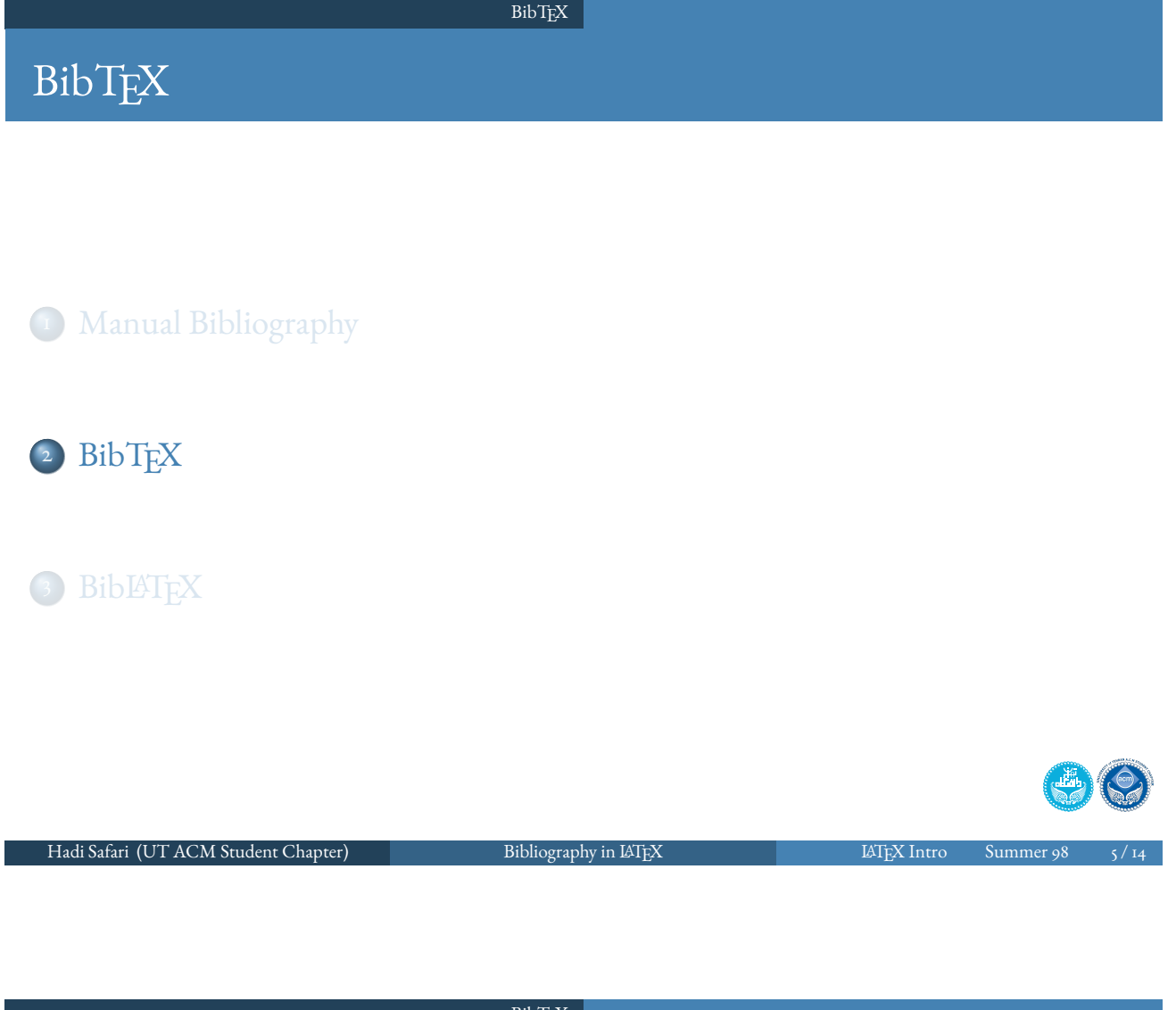

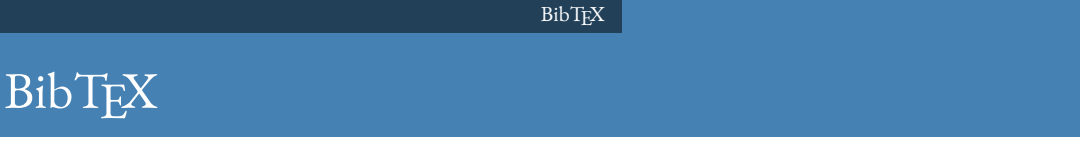

- <span id="page-2-0"></span>BibTEX automatically create bibliography from a bibliographic database (. bib file[\) bas](#page-2-0)ed on the citations inside document and a bibliographic style file (.bst file)
- there are some bibliographic style files available: *plain*, *alpha*, *unsrt*, *abbrv*, *acm*, *ieeetr*, etc.
- some journals provide their owns
- [ma](#page-0-0)ny reference manager programs, like *Mendeley*, *Endnote*, and *Zetoro*, and many websites provide facilities to export data as . bib files
- review auto-generated . bib files and make sure of correctness and consistency
- o see https://en.wikibooks.org/wiki/LaTeX/Bibliography\_Management

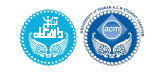

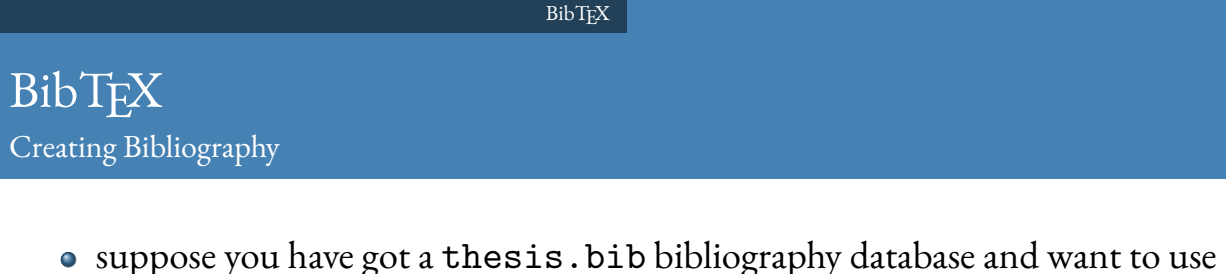

- *acm* style
- at the end of document, where you want to place bibliography, add the following lines:

```
\bibliographystyle{acm}
\bibliography{thesis}
```
- use \cite{keylist} or \nocite{keylist} to refer to appropriate references whenever needed
- build the document:
	- $\bullet$  build ( $\angle$ ET<sub>F</sub>X)
	- run BibTFX
	- $\bullet$  build ( $\angle$ ET<sub>F</sub>X)
	- $\bullet$  build ( $\angle$ ET<sub>F</sub>X)

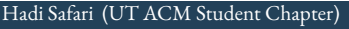

# .bib Files

• each entry of bibliography database is a key-value list of attributes, starting with @, ent[ry ty](#page-2-0)pe and a *key*, which is used to refer to that entry

**BibTEX** 

Hadi Safari (UT ACM Student Chapter) Bibliography in LATEX LATEX Intro Summer 98 7 / 14

- anything between entries is considered as comment
- each key-value entry is written as  $key = \{value\}$ , or  $key = "value",$
- $\bullet$  BibT<sub>E</sub>X reformats many fields, so if you want to keep some text exactly same as how it is written, you should do it as author={Mc{M}ahon},
- entry type can be BOOK, ARTICLE, MISC, INPROCEEDINGS, etc.
- attribute key can be author, journal, publisher, pages, chapter, volume, editor, year, etc.
- each specific entry type requires some attributes

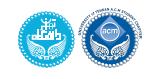

#### **BibTEX**

.bib Files Example: BOOK

```
@book{newman10,
   author = {Newman, Mark},
   title = {Networks: An Introduction},
   year = {2010},isbn = {0199206651, 9780199206650},
   publisher = {Oxford University Press, Inc.},
   address = {New York, NY, USA},
}
```
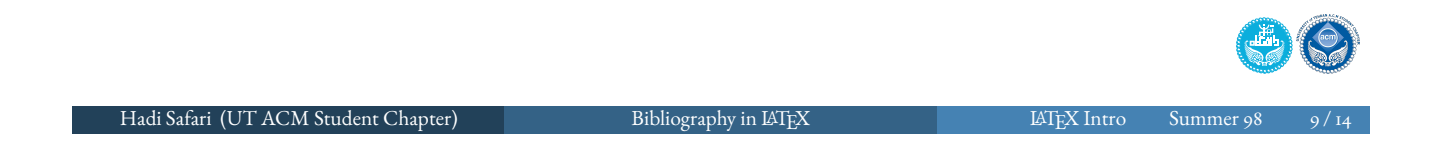

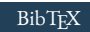

.bib Files Example: ARTICLE

```
@article{alstott14,
   doi = {10.1371/journal.pone.0085777},
   year = 2014,
   month = \{January\},
   publisher = {Public Library of Science ({PLoS})},
   volume = {9},
   number = {1},pages = {e85777},
   author = {Jeff Alstott and Ed Bullmore and Dietmar Plenz},
   editor = {Fabio Rapallo},
   title = {powerlaw: A Python Package for Analysis of Heavy-Tailed
        Distributions},
   journal = {{PLoS} {ONE}}
}
```
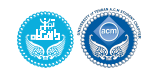

## NatBib

- natbib package provides facilities to use author-year-based reference style
- styles like *plainnat*, *asa*, and *chicago* need natbib package
- you should use \citet{keylist}, \citep{keylist}, \citeauthor{keylist}, and \citeyear{keylist} instead of \cite{keylist}

<span id="page-5-0"></span>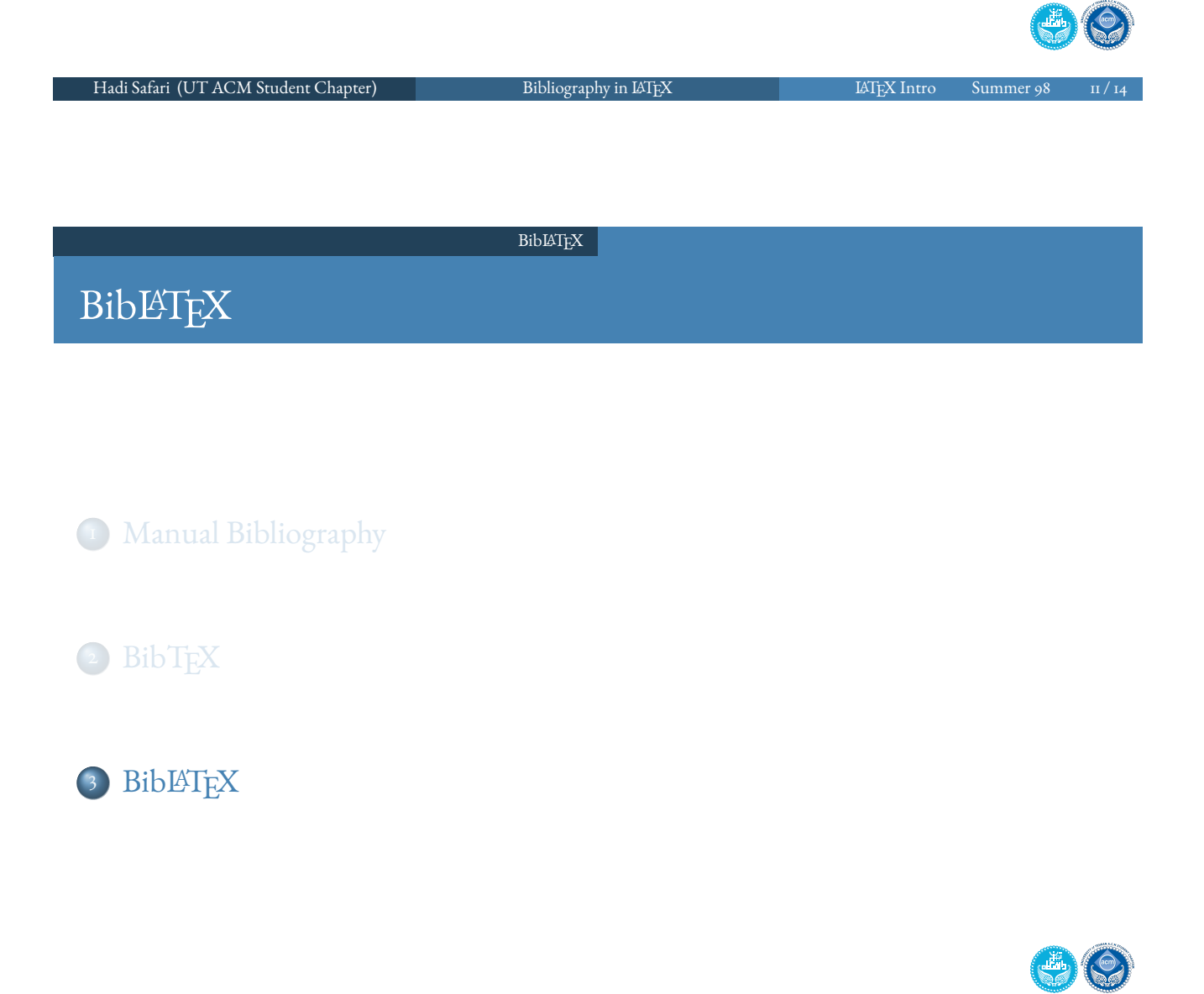

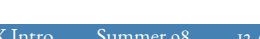

#### BibLATEX

# **BibLIFX**

- · BibLATEX uses BibTEX, but it changes the way the bibliographic entries and citations are processed
- $\bullet\,$  writing & customizing bibliography style is much easier in BibLHEX
- we won't go further into BibLATEX usage here...

<span id="page-6-0"></span>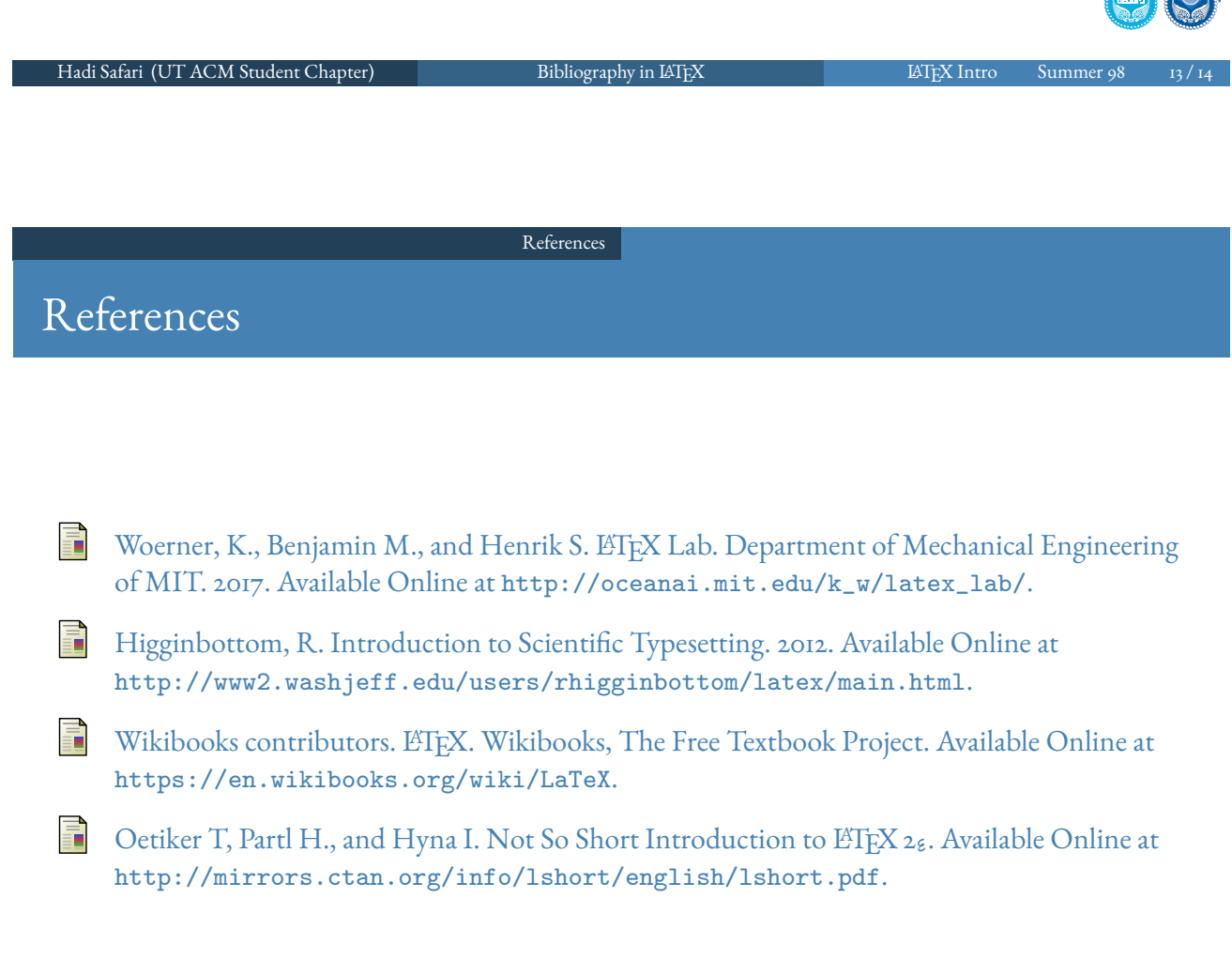

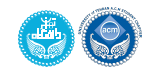

A